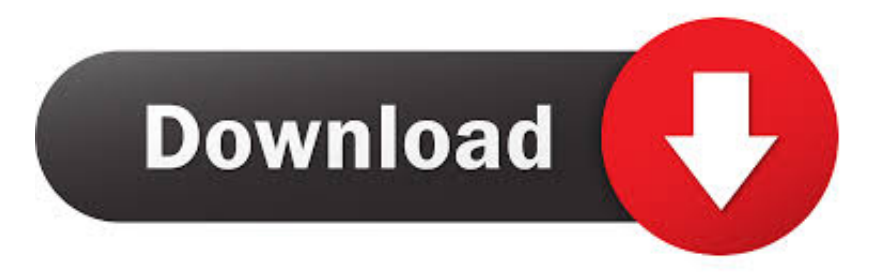

## [Administrator X Windows System32 Cmd.exe Commands](https://imgfil.com/1oq2x2)

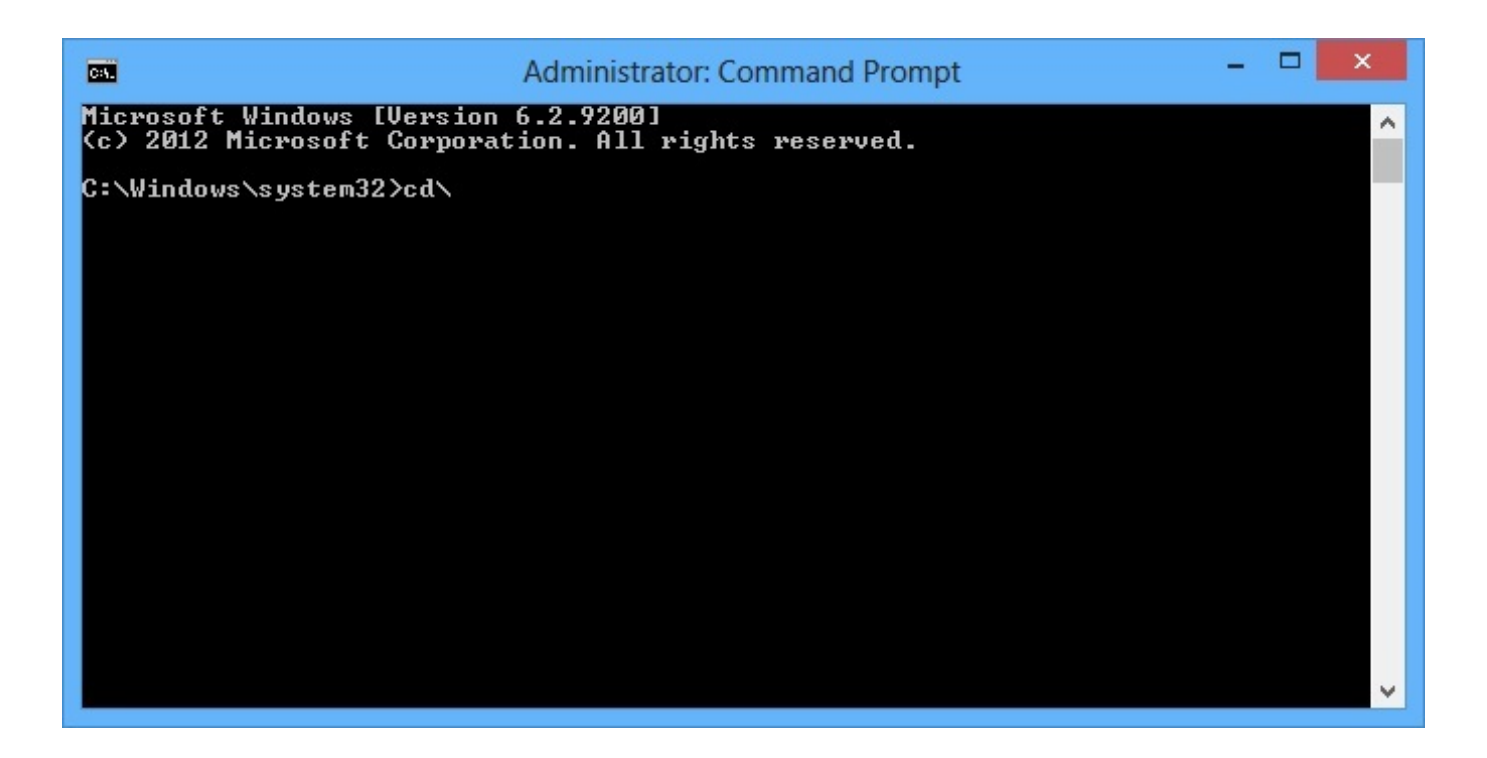

[Administrator X Windows System32 Cmd.exe Commands](https://imgfil.com/1oq2x2)

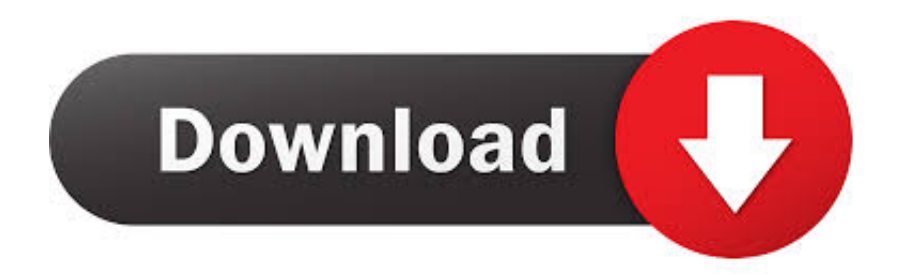

There are many commands that are regularly used but when used in Administrator X: \Windows\system32\cmd.exe they may or may not work.. 5 Answers · You need to go to C:\WINDOWS\system32\ and take ownership over cmd.exe. · Now you can give yourself access to modify it, or whatever you need to .... What do i key in the administrator :  $X: \forall$  Windows  $\exists$  \text{  $\exists$  \text{  $\exists$  \text{  $\forall$  \text{  $\exists$  \text{  $\forall$  \text{  $\forall$  \text{  $\forall$  \text{  $\forall$  \text{  $\$ it says... x:\windows\system32\?... Thread starter Rebecca 32; Start date Sep .... Start the Windows-8 and Win 8.1 cmd.exe in administrator mode via new Windows-8 Start (Menu)!To start the command prompt in Windows-8 via new .... Now it goes through part of the recovery and ends up at X:\windows\system32\cmd.exe, is there a command that I should be putting in? At this point I dont know if .... 1) Boot to command prompt > Administrator: X:\Windows\system32\cmd.exe > X:\sources> 2) type: bootrec /fixmbr enter 3) type: bootrec /fixboot. To check whether a dirty bit has been set in the file system, enter the following command in the Administrator: X:\WINDOWS\system32\cmd.exe window:. To get to C:\Windows\System32 from the X: drive. type C: and press Enter .... command prompt > Administrator: X:\Windows\system32\cmd.exe ..... Hello, If you have a Command Prompt window titled "Select Administrator: cmd.exe" with C:\Windows\system32, it means that a clean boot was .... Windows system32 cmd.exe commands. There are many commands that are regularly used but when used in Administrator X: Windows .... A to Z Windows cmd commands, with syntax and examples. ... This website is for all those people that love to use CMD commands and want to know more ways of automating administrator/user ... PsShutdown.exe, Shutdown remote computer ... by another Anonymous user: c:\windows\system32\. I have used the Windows 7 installation disk to boot into the command prompt: Administrator: X:\windows\system32\cmd.exe. X:\Sources>. Cmd.exe runs the Command Prompt, a command line interpreter for Windows. ... perform advanced administrative functions, solve certain types of Windows issues and automate tasks ... Cmd.exe is located in the C:\Windows\System32 folder.. with a smaller black window, where in the "task bar" says x:/windows/system32/cmd.exe and then ... safe way, or "network, or "command prompt. What do i key in the administrator: X: Windows system32 cmd.exe it says. ... That is possibly not a command prompt but a message window.. Enter the following the 'Diskpart' commands in the order listed below. X:\windows\system32> Diskpart (Press 'Enter' and wait for the 'DISKPART' command line .... Administrator X Windows System32 Commands; X: Windows System32 Cmd.exe Commands. Commands. Forgot your local administrator .... How do I reboot from administrator x:\windows\system32>. copy c:\windows\system32\cmd.exe c:\windows\system32\utilman.exe ... the following command to elevate an existing user to an administrator:

Executive branch georgia administrator x windows system32 cmd exe commands 2008, Dungannon. Here, you will be greeted with the "Why can' ...

## 6774ea4ac9

[Longhorn Steakhouse Spicy Chicken Bites Recipe](https://congcirifi.mystrikingly.com/blog/longhorn-steakhouse-spicy-chicken-bites-recipe) [total war shogun 2 v1 0 0 build 3241 10 trainer](https://hub.docker.com/r/centmupubfi/total-war-shogun-2-v1-0-0-build-3241-10-trainer) [Adobe After Effects 2020 Crack](https://works.bepress.com/beschmidrisul/139/) [Moonnam Mura Malayalam Full Movie 16](https://www.change.org/o/moonnam_mura_malayalam_full_movie_16) [gi joe retaliation dual audio free download 720p torrent](https://justineledge.doodlekit.com/blog/entry/11829847/gi-joe-retaliation-dual-audio-free-download-720p-torrent) [Inception English Audio Track 51](https://seesaawiki.jp/ssurnabibog/d/HOT! Inception English Audio Track 51) [Pastora Mirona Sin Censura](https://desolate-journey-95601.herokuapp.com/Pastora-Mirona-Sin-Censura.pdf) [Ek Se Badhkar Ek In Hindi Dubbed 720p](https://sheltered-escarpment-67766.herokuapp.com/Ek-Se-Badhkar-Ek-In-Hindi-Dubbed-720p.pdf) [EX4 TO MQ4 Decompiler 4.0.401.1 Free Download](https://philpage.doodlekit.com/blog/entry/11829846/ex4-to-mq4-decompiler-404011-free-_top_-download) [Sims 2 Gun Mod](https://hub.docker.com/r/curddasubsink/sims-2-gun-mod)